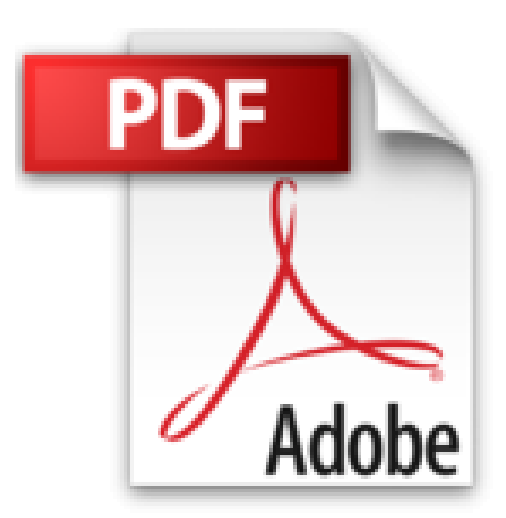

## **Word 2016: Die Anleitung in Bildern. Bild für Bild Word 2016 kennenlernen. Komplett in Farbe. Für alle Einsteiger. Das Buch ist auch für Senioren geeignet.**

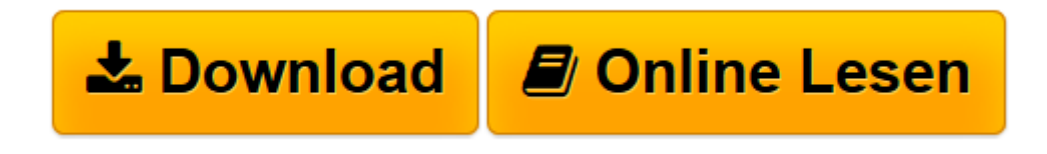

[Click here](http://bookspode.club/de/read.php?id=3842101880&src=fbs) if your download doesn"t start automatically

## **Word 2016: Die Anleitung in Bildern. Bild für Bild Word 2016 kennenlernen. Komplett in Farbe. Für alle Einsteiger. Das Buch ist auch für Senioren geeignet.**

Christine Peyton

**Word 2016: Die Anleitung in Bildern. Bild für Bild Word 2016 kennenlernen. Komplett in Farbe. Für alle Einsteiger. Das Buch ist auch für Senioren geeignet.** Christine Peyton

2016 Illustrationen Word 2016; DDC-Notation 005.52 [DDC22ger]; Sachgruppe(n) 004 Informatik [Neuwertig und ungelesen,als Geschenk geeignet zwei 004 Informatik ]

**[Download](http://bookspode.club/de/read.php?id=3842101880&src=fbs)** [Word 2016: Die Anleitung in Bildern. Bild für Bil ...pdf](http://bookspode.club/de/read.php?id=3842101880&src=fbs)

**[Online lesen](http://bookspode.club/de/read.php?id=3842101880&src=fbs)** [Word 2016: Die Anleitung in Bildern. Bild für B ...pdf](http://bookspode.club/de/read.php?id=3842101880&src=fbs)

## **Downloaden und kostenlos lesen Word 2016: Die Anleitung in Bildern. Bild für Bild Word 2016 kennenlernen. Komplett in Farbe. Für alle Einsteiger. Das Buch ist auch für Senioren geeignet. Christine Peyton**

## 302 Seiten

Pressestimmen

»Das Buch ist grafisch und didaktisch so gut aufgebaut, dass auch ein absoluter Anfänger in die Lage versetzt wird, mit Word 2016 zu arbeiten. Auch für ältere Menschen geeignet, die sich schwer damit tun, kleine Schrift zu lesen. Der Preis ist sehr gut und das Buch ist nicht zu schwer.« (*Bines Blog*) Kurzbeschreibung

**Word komplett am Bild erklärt.** Dieses vollständig farbige Buch zeigt Ihnen, wie Sie mit Word all das tun können, was man mit Word so wunderbar erledigen kann: Texte schreiben, gestalten, drucken, versenden u.v.m. Mit den Anleitungen in diesem Buch gelingt Ihnen das spielend. Außerdem enthält es viele **Vorlagen und Beispiele**, die Sie direkt übernehmen können. Unsere Autorin Christine Peyton konzentriert sich ganz auf Ihre Bedürfnisse als Anfänger. Freundlich, verständlich und garantiert ohne Computerdeutsch.Über den Autor und weitere Mitwirkende

Christine Peyton schreibt seit fast 15 Jahren EDV-Fachbücher für namhafte Verlage. Ihr Schwerpunkt liegt im Office-Bereich, sie hat aber auch Bücher u.a. zu Windows, zur Fotobearbeitung und zum Internet veröffentlicht. Außerdem arbeitet sie als Dozentin für Schulen, Fachhochschulen und andere Bildungsträger, wo sie neben EDV-Themen auch die englische Sprache unterrichtet.

Download and Read Online Word 2016: Die Anleitung in Bildern. Bild für Bild Word 2016 kennenlernen. Komplett in Farbe. Für alle Einsteiger. Das Buch ist auch für Senioren geeignet. Christine Peyton #RG75VE6XCW4

Lesen Sie Word 2016: Die Anleitung in Bildern. Bild für Bild Word 2016 kennenlernen. Komplett in Farbe. Für alle Einsteiger. Das Buch ist auch für Senioren geeignet. von Christine Peyton für online ebookWord 2016: Die Anleitung in Bildern. Bild für Bild Word 2016 kennenlernen. Komplett in Farbe. Für alle Einsteiger. Das Buch ist auch für Senioren geeignet. von Christine Peyton Kostenlose PDF d0wnl0ad, Hörbücher, Bücher zu lesen, gute Bücher zu lesen, billige Bücher, gute Bücher, Online-Bücher, Bücher online, Buchbesprechungen epub, Bücher lesen online, Bücher online zu lesen, Online-Bibliothek, greatbooks zu lesen, PDF Beste Bücher zu lesen, Top-Bücher zu lesen Word 2016: Die Anleitung in Bildern. Bild für Bild Word 2016 kennenlernen. Komplett in Farbe. Für alle Einsteiger. Das Buch ist auch für Senioren geeignet. von Christine Peyton Bücher online zu lesen.Online Word 2016: Die Anleitung in Bildern. Bild für Bild Word 2016 kennenlernen. Komplett in Farbe. Für alle Einsteiger. Das Buch ist auch für Senioren geeignet. von Christine Peyton ebook PDF herunterladenWord 2016: Die Anleitung in Bildern. Bild für Bild Word 2016 kennenlernen. Komplett in Farbe. Für alle Einsteiger. Das Buch ist auch für Senioren geeignet. von Christine Peyton DocWord 2016: Die Anleitung in Bildern. Bild für Bild Word 2016 kennenlernen. Komplett in Farbe. Für alle Einsteiger. Das Buch ist auch für Senioren geeignet. von Christine Peyton MobipocketWord 2016: Die Anleitung in Bildern. Bild für Bild Word 2016 kennenlernen. Komplett in Farbe. Für alle Einsteiger. Das Buch ist auch für Senioren geeignet. von Christine Peyton EPub